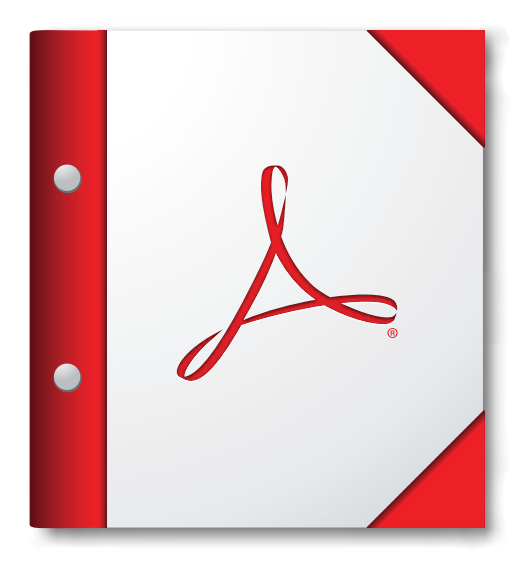

**Для наилучших результатов откройте портфолио PDF в Acrobat X, Adobe Reader X или в их более поздней версии.** 

**[Загрузить Adobe Reader](http://www.adobe.com/go/reader_download_ru)**